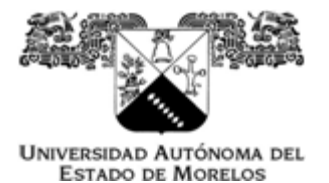

٠

Procedimiento para realizar el pago de un trámite general.

1.- Acudir a la unidad de servicios escolares de la Unidad Académica a la que pertenece por el recibo de pago.

2.- Realizar el pago correspondiente en el área de caja de la UAEM, ubicada en el lobby del edificio principal, en un horario de 9:00 a 15:00 horas.

3.- Una vez realizado el pago, acudir a la Unidad Académica con el recibo sellado, para realizar el trámite correspondiente.

**Nota.** Los estudiantes que egresaron de la UAEM antes del año de 1997, deberán realizar el trámite directamente en la ventanilla de servicios escolares No. 2, ubicada en el lobby del edificio principal (a un costado de la caja).

Elaboró Lic. José Fidel Pérez Juallek Jefe del Depto. de Servicios de Información Autorizó Lic. Rosalía Jiménez Duque Directora de Transparencia Institucional